Math 158 – Linear Models Jo Hardin One-Way ANOVA: Example

Consider the ANOVA model from the handout on lifetimes of mice on six different diets:

```
E[Y_{ij}] = \mu_iYij = months survived, LIF ET IME
    i = index for which diet, DIET
```

```
mice <- read.table("http://pages.pomona.edu/~jsh04747/courses/math158/micedata.csv",
                   header=T, sep=",")
```

```
mice \leq mice \frac{9}{2}mutate(DIET2 = ifelse(DIET=="NP","NP", ifelse(DIET=="N/N85","N/N85","Reduced")))
```
Note that the mice data is 349 x 2 which is how we want it!

```
ggplot(mice, aes(x=DIET, y=LIFETIME)) + geom_boxplot() + ylab("lifetime (months)")
```
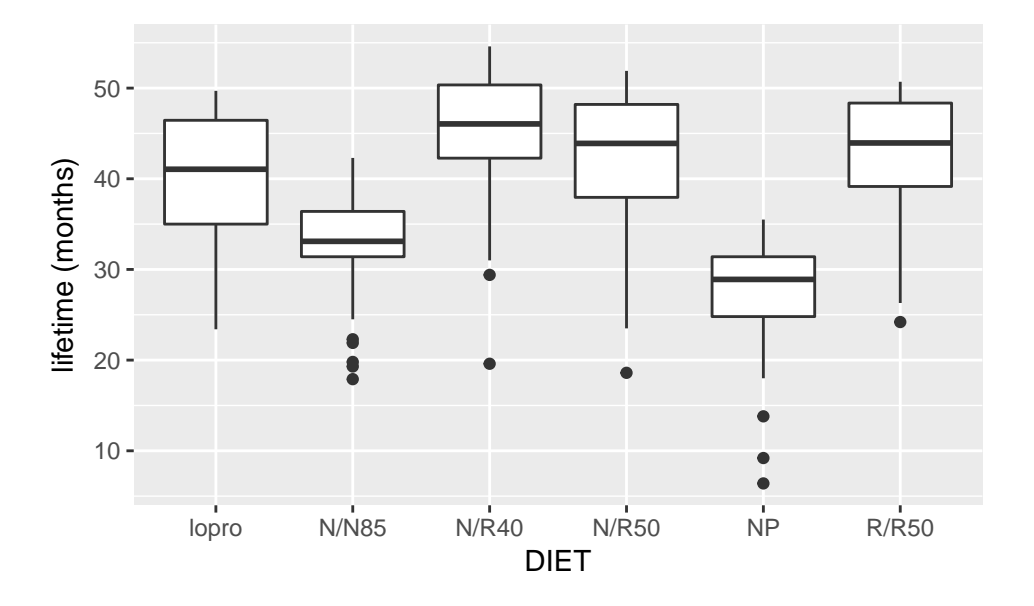

**ggplot**(mice, **aes**(x=DIET2, y=LIFETIME)) + **geom\_boxplot**() + **ylab**("lifetime (months)")

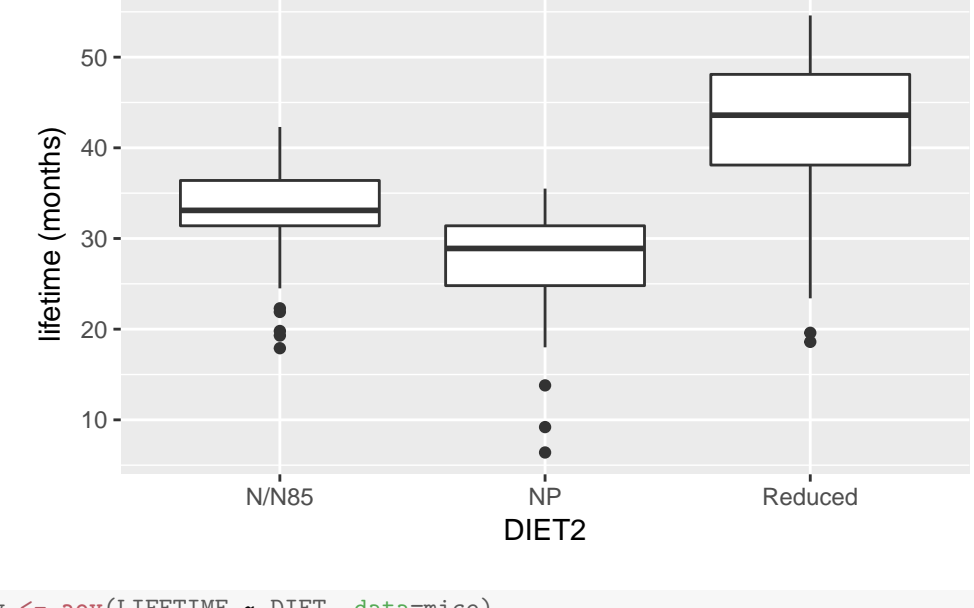

```
mice1.aov <- aov(LIFETIME ~ DIET, data=mice)
mice2.aov <- aov(LIFETIME ~ DIET2, data=mice)
anova(mice1.aov)
## Analysis of Variance Table
\# \### Response: LIFETIME
\##
           Df Sum Sq Mean Sq F value Pr(>F)
## DIET
            5 12734 2547 57.1 <2e-16 ***
## Residuals 343 15297
                         45
## ---## Signif. codes: 0 '***' 0.001 '**' 0.01 '*' 0.05 '.' 0.1 ' ' 1
anova(mice2.aov)
## Analysis of Variance Table
#### Response: LIFETIME
\##
           Df Sum Sq Mean Sq F value Pr(>F)
## DIET2
           2 11869 5934 127 <2e-16 ***
## Residuals 346 16163
                         47
## ---## Signif. codes: 0 '***' 0.001 '**' 0.01 '*' 0.05 '.' 0.1 ' ' 1
```

```
mice %>%
 group_by(DIET) %>%
 summarize(mean(LIFETIME), sd(LIFETIME), n())
## # A tibble: 6 \times 4## DIET `mean(LIFETIME)` `sd(LIFETIME)` `n()`
\## <fct>
                   <dbl><dbl> <int>
                    39.7
                                  6.99 56
## 1 lopro
```
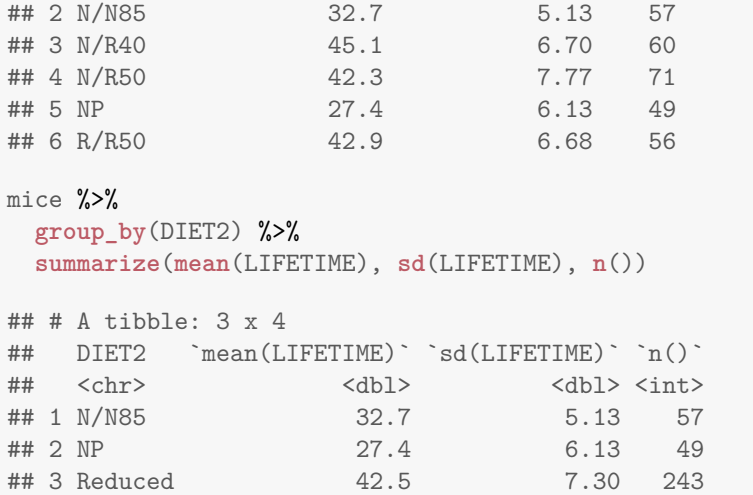

To obtain the fitted and residual values...

**library**(broom) **aov**(LIFETIME ~ DIET, data=mice) %>% **augment**() %>% **select**(.fitted, .resid) %>% **head**() ## .fitted .resid ## 1 27.4 8.1 ## 2 27.4 8.0 ## 3 27.4 7.5 ## 4 27.4 7.4 ## 5 27.4 6.4 ## 6 27.4 6.1 **lm**(LIFETIME ~ DIET, data=mice) %>% **augment**() %>% **select**(.fitted, .resid) %>% **head**() ## .fitted .resid ## 1 27.4 8.1 ## 2 27.4 8.0 ## 3 27.4 7.5 ## 4 27.4 7.4 ## 5 27.4 6.4 ## 6 27.4 6.1